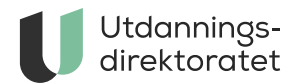

# Tavla

I Tavla kan ulike aktører logge inn for å få oversikt over sine tilskudd og prosjektmidler. Private skoler kan i tillegg se tilsyn og godkjenninger, rapportere elevtall og søke om driftsendringer.

**ARTIKKEL** | SIST ENDRET: 23.10.2023

[» Logg inn på Tavla her](https://tavla.udir.no)

## Innlogging og tilgang til Tavla

For å logge inn på Tavla må du enten ha en Altinn-rolle, eller ha blitt tildelt en tilgang i Altinn. De med administratorrolle i Altinn og daglig leder har automatisk tilgang, og kan tildele tilgang til andre i virksomhenten. Det er opp til virksomheten å bestemme hvem som skal ha tilgang.

#### [Les mer om tilgangsstyring i Altinn](https://uidp-admin.udir.no/info/altinn)

Nedenfor finner du utfyllende informasjon om Tavla for din type skole/enhet.

### **Kommuner og fylkeskommuner**

I Tavla kan kommuner og fylkeskommuner få oversikt over sine tilskudd og prosjektmidler.

Dere kan ha flere brukere i Tavla, og må selv vurdere hvem og hvor mange som skal ha tilgang. Det kan for eksempel være saksbehandlere for midler som tildeles fra Utdanningsdirektoratet, regnskapsmedarbeidere og økonomiansvarlig.

Velg tilgangsnivået *Tavla - Lesetilgang*, som gir mulighet til å se tilskudd, brev og utbetalingsplan.

#### **Private skoler**

I Tavla kan skoler godkjent etter privatskoleloven og Den tysk-norske skolen i Oslo få oversikt over sine tilskudd, tilbud og tilsyn. Her skal skolene rapportere tilskuddsberettigede elevtall og prognoser, og de kan søke om driftsendringer.

Daglig leder og/eller styreleder kan gi andre tilgang til Tavla på skolens vegne via Altinn. Informasjon om daglig leder og styreleder er hentet fra Enhetsregisteret.

Skolene kan ha flere brukere i Tavla, og dere må selv vurdere hvem som trenger tilgang, og på hvilket nivå.

Med *Tavla – lesetilgang* kan man lese all informasjon om skolens tilskudd og tilbud.

Med *Tavla – lese- og skrivetilgang* kan man i tillegg rapportere elevtall og søke om driftsendring.

### **Revisorroller i Altinn**

Revisor må ha tilgang for å godkjenne og avgi særattestasjon i forbindelse med elevtellinger. Revisorfirmaet som er registrert på skolen i Enhetsregisteret kan delegere roller til sine ansatte.

Revisorroller er enten "Ansvarlig revisor" eller "Revisormedarbeider". Disse rollene gir revisor mulighet til å avgi særattestasjon i Tavla.

#### **Folkehøgskoler**

I Tavla kan folkehøgskolen få oversikt over sine tilskudd og prosjektmidler.

Skolen kan ha flere brukere i Tavla, og skoleeier velger selv hvem og hvor mange som trenger tilgang. Det kan for eksempel være skoleleder/rektor og regnskap/ økonomiansvarlig.

Velg tilgangsnivået *Tavla - Lesetilgang,* som gir mulighet til å se tilskudd, brev og utbetalingsplan.

#### **Andre aktører**

Andre aktører som mottar tilskudd eller prosjektmidler fra Utdanningsdirektoratet, får oversikt over disse i Tavla. Aktøren kan ha flere brukere i Tavla, og daglig leder velger selv hvem og hvor mange som trenger tilgang.

Velg tilgangsnivået *Tavla - Lesetilgang*, som gir mulighet til å se tilskudd, brev og utbetalingsplan.